## Other options

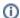

To enter an alternative to an option, select **other** if available and enter a value. The value is added to the list of options.